# CSE302: Compiler Design

Instructor: Dr. Liang Cheng Department of Computer Science and Engineering P.C. Rossin College of Engineering & Applied Science Lehigh University

# **Outline**

**Recap** 

- **Three address code generation**
- **Type checking**
- **Brief introduction to runtime** environments
- **Summary**

#### Translation of Expressions

- $S \rightarrow \text{id} = E$ 
	- S.code = E.code || gen(top.get(id.lexeme) '=' E.addr)
- $\blacksquare$   $\mathsf{E} \rightarrow \mathsf{E} \mathsf{1}$  +  $\mathsf{E} \mathsf{2}$ 
	- E.addr = new Temp()
	- E.code =  $E1$ .code || E2.code
		- $||$  gen(E.addr '=' E1.addr '+' E2.addr)

- $\textsf{E}\rightarrow$  E1
	- E.addr = new Temp()
	- E.code = E1.code || gen(E.addr '=' 'minus' E1.addr)

#### $\blacksquare$   $\mathsf{E} \rightarrow (\, \mathsf{E1} \,)$

- $\blacksquare$  E.addr = E1.addr
- $\blacksquare$  E.code = E1.code
- $\blacksquare\ \mathsf{E}\to\mathsf{i}\mathsf{c}$ 
	- E.addr = top.get(id.lexeme)
	- $\blacksquare$  E.code = "

```
Instructor: Dr. Liang Cheng CSE302: Compiler Design 04/24/07
```
## SDT of Array Type Declaration

 $\blacksquare$  T  $\rightarrow$  B {t = B.type; w = B.width;} C {  $T.$ type =  $C.$ type;  $T.$ width =  $C.$ width;

 $\blacksquare$  B  $\rightarrow$  **int** {B.type = integer; B.width = 4;}

 $\blacksquare$  B  $\rightarrow$  **float** {B.type = float; B.width = 8; }

$$
\blacksquare \quad C \rightarrow [num] \ C1 \ \{
$$

}

C.type = array(**num**.value, C1.type); C.width =  $num.value \times C1$ .width; }

 $C \rightarrow \varepsilon$  {C.type = t; C.width = w; }

#### Translation of Array References

- $\blacksquare$  L $\rightarrow$  **id** [ E ]
	- **L.array = top.get(id.lexeme)**
	- L.type = L.array.type.elem
	- **L.addr = new Temp()**
	- gen(L.addr '=' E.addr '\*' L.type.width)
- $\blacksquare$  L $\rightarrow$  L1 [ E ]
	- L.array = L1.array
	- L.type = L1.type.elem
	- $\blacksquare$  t = **new** Temp()
	- **L.addr = new Temp()**
	- gen(t '=' E.addr '\*' L.type.width)
	- gen(L.addr '=' L1.addr '+' t)
- $S \rightarrow L = E$ 
	- gen(L.array.base '[' L.addr ']' '=' E.addr

#### $\blacksquare$   $\blacksquare$   $\vdash$   $\bot$

- E.addr = new Temp()
- Instructor: Dr. Liang Cheng Compiler Design can be called the Unit CSE302: Compiler Design can be 04/24/07 gen(E.addr '=' L.array.base '[' L.addr ']')

#### Translation of Control Flows and Boolean Expressions

٠ S→if( {B.true=newlabel(); B.false=S.next; } B) S1 {S.code=B.code || label(B.true) || S1.code

- if B goto L1
- Г goto L2
- L1: S1
- $\blacksquare$  L2:
- $\blacksquare$  B  $\rightarrow$  B1 || B2
- $\blacksquare$  S  $S \rightarrow \text{if}$  $\{ B. true = new label() \; ; \; B. false = S.next; \}$ B1.true=B.true; B1.false=newlabel(); B2.true=B.true; B2.false=B.false;}
	- B1||B2) {B.code=B1.code || label(B1.false) || B2.code}
	- S1 {S.code=B.code || label(B.true) || S1.code
	- г if B1 goto L1
	- г goto L2
	- г L<sub>2</sub>: if B<sub>2</sub> goto L<sub>1</sub>
	- г goto L3
	- г L1: S1
	- г  $\overline{13}$

#### Translation of Boolean **Expressions**

П  $\rightarrow$  B1 && B2  $\blacksquare$  S  $\rightarrow$  if( { B.true=newlabel(); B.false=S.next; B1.true=newlabel(); B1.false=B.false; B2.true=B.true; B2.false=B.false;} B1&&B2) {B.code=B1.code || label(B1.true) || B2.code} S1 {S.code=B.code || label(B.true) || S1.code  $\blacksquare$  B  $\rightarrow$  !B1 **ALC**  $\blacksquare$  S  $\rightarrow$  $\{ B. true = new label() : B false = S.next;$ B1.true=B.false; B1.false=B.true;} !B1) {B.code=B1.code} S1 {S.code=B.code || label(B.true) || S1.code}  $\blacksquare$  B  $\rightarrow$  E1 rel E2  $\blacksquare$  S  $\rightarrow$  if( {B.true=newlabel(); B.false=S.next;} E1 rel E2) {B.code=E1.code || E2.code || gen('if E1.addr rel.op E2.addr 'goto' B.true || gen('goto' B.false); } S1  ${S.code=B.code \mid | \text{label}(B,true)}$  || S1.code }

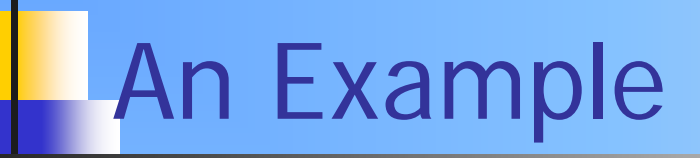

#### • while $(a < b \& a < c)$  a= $(a+d)$

#### An Example

 $\blacksquare$   $\blacksquare$   $\blacksquare$   $\blacksquare$   $\blacksquare$   $\blacksquare$   $\blacksquare$   $\blacksquare$   $\blacksquare$   $\blacksquare$   $\blacksquare$   $\blacksquare$   $\blacksquare$ 

Г

٠

- $\Box$  S  $\rightarrow$  $\{ B. true = new label() \; ; \; B. false = S.next; \; B1. true = new label() \}$ B1.false=B.false; B2.true=B.true; B2.false=B.false;} B1&&B2) {B.code=B1.code || label(B1.true) || B2.code} S1 {S.code=B.code || label(B.true) || S1.code
- г  $\blacksquare$  B  $\rightarrow$  E1 rel E2
- $\Box$  S  $\rightarrow$  ${B,true = newlabel()}$ ; B.false=S.next;} E1 rel E2) {B.code=E1.code || E2.code || gen('if E1.addr rel.op E2.addr 'goto' B.true || gen('goto' B.false); } S1 {S.code=B.code || label(B.true) || S1.code }
- m.  $\blacksquare$  S  $\rightarrow$  $\{begin}$  = newlabel();
	- B.true=newlabel(); B.false=S.next;}
	- B) {S1.next=begin;}
	- S1 {S.code=label(begin) || B.code || label(B.true) || S1.code || gen('goto' begin);}
- $\blacksquare$   $\blacksquare$   $\blacksquare$  ${E.addr = top.get(id $)$ ; E.code = "; }$
- г  $\Box$  S  $\rightarrow$  $\{S {\mathsf{.code}} = E {\mathsf{.code}} || \text{gen(top.get(id.lexeme)} = E {\mathsf{.addr}}) \}$
- п  $\blacksquare$   $\blacksquare$   $\mapsto$  $\{E.addr = new Temp()$ ; E.code = E1.code || E2.code || gen(E.addr '=' E1.addr '+' E2.addr); }

# **Outline**

**Recap** 

- **Type checking**
- **Brief introduction to runtime** environments
- **B** Summary

#### Type Expressions

- a. **Declarations** 
	- D → T **id**; D | ε
	- $\blacksquare$  T  $\rightarrow$  B C | **record** '{' D '}'
	- B → **int** | **float**
	- C → [**num**] C | ε
- **A type expression** 
	- **A** basic type
	- **A** type constructor
		- array
		- $record$
		- →

#### Type Equivalence

- ٠ **if** two type expressions are equal **then** return a certain type **else** error
	- **Same basic type**
	- **Same constructor applied to structurally equivalent types**
	- **A** type name denoting the other

```
Instructor: Dr. Liang Cheng CSE302: Compiler Design 04/24/07
            typedef int aaa, bbb, ccc;
             \frac{1}{2} all ints \frac{*}{2}aaa int1;
             bbb int2;
             ccc int3;
           ■ struct _node
             {
                char *name;
                char *value;
                struct _node *next;
             };
             typedef struct _node Node;
```
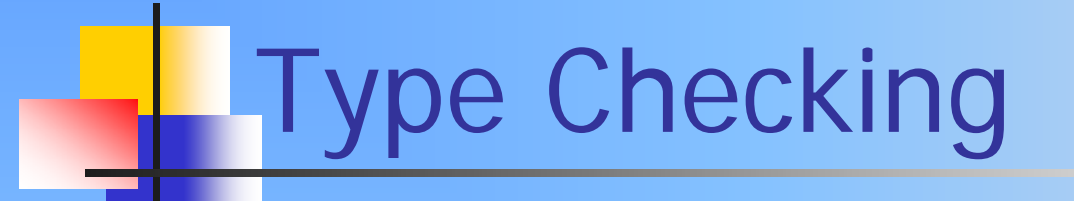

- $\mathbf{u}$  . Each component has a type expression assigned
	- **Conform to the type system**
	- **Strongly typed languages**

# Type Synthesis

- if f has type  $s \rightarrow t$  and x has type s then expression  $f(x)$  has type t
- **Type declarations are needed**
- **A type conversion SDD** 
	- $\blacksquare$  E  $\rightarrow$  E1 + E2
		- E.addr = new Temp()
		- E.code =  $E1$ .code || E2.code

 $\left| \right|$  gen(E.addr '=' E1.addr '+' E2.addr)

#### Type Conversion Hierarchy

```
Instructor: Dr. Liang Cheng CSE302: Compiler Design 04/24/07
٠
   Double, float, long, int, short, char, byte
    Nidening conversion hierarchy
    BED Narrowing conversion hierarchy
Addr widen(Addr a, Type t, Type w) {
       if (t=w) return a;
       else if (t=int and w=float) {
               temp = new Temp();
               gen(temp '=' '(float)' a);
               return temp;
       ך<br>|<br>|
       else error;
   ך<br>|<br>|
П
  max(t1,t2)
```
# Type Synthesis

- if f has type  $s \rightarrow t$  and x has type s then expression  $f(x)$  has type t
- A type conversion SDD
	- $\blacksquare$  E  $\rightarrow$  E1 + E2
		- E.type = max(E1.type, E2.type)
		- a1 = widen(E1.addr, E1.type, E.type)
		- a2 = widen(E2.addr, E2.type, E.type)
		- $\blacksquare$  E.addr = new Temp()
		- E.code =  $E1$ .code || E2.code

 $||$  gen(E.addr '=' a1 '+' a2)

#### Function/Operator Overloading

- void err() {…}; void err(String s) {…}  $-1+2; A+B$
- if f have type  $s_i \rightarrow t_i$  and x has type  $s_k$  then expression  $f(x_k)$  has type  $t_k$

# Type Inference

- **No need to declare type before usage**
- **A Scheme example** 
	- *length*.scm
	- (+ (length '("String A" "String B")) (length '(1 2 3)))
	- **The type expression of length** 
		- $\rightarrow$  ∀α. list(α)  $\rightarrow$  integer

# **Outline**

**Recap** 

- **Type checking**
- **Brief introduction to runtime** environments
- **B** Summary

#### Run-Time Environments

- **Storage layout and allocation**
- **Subprogram linkages**
- an<br>Ma **Nariable reference accessing** mechanisms
- **Parameter passing mechanisms Interface to OS and I/C**

# Storage Organization

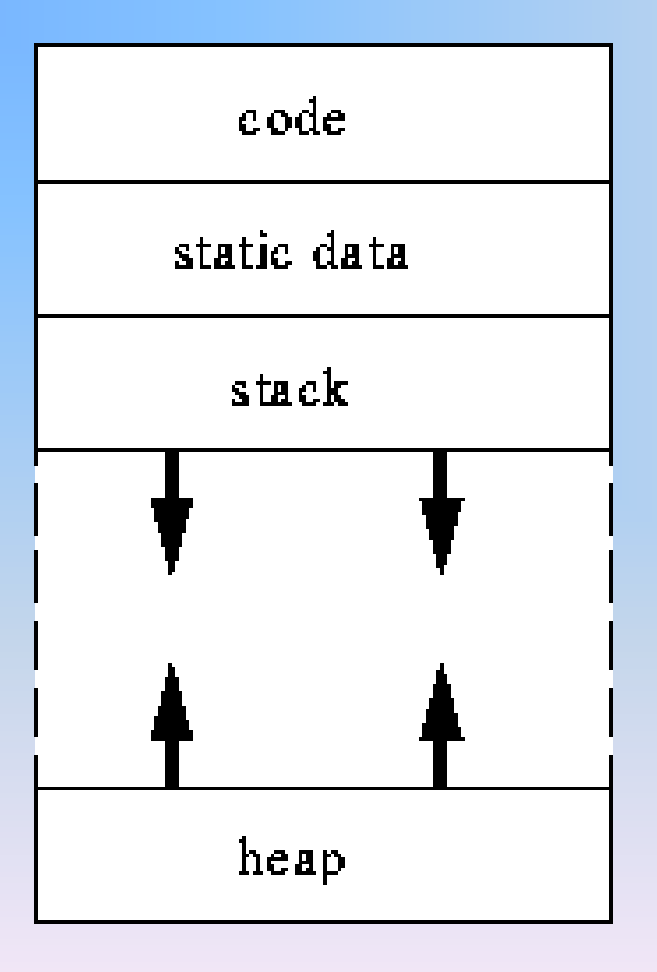

## Subprogram Linkages

- **Activation record instance** 
	- **Stack frame**
- **Subprogram call** 
	- **Push stack frames**
- **Subprogram exit** 
	- **Pop stack frames**
- **Stack-dynamic variable**

## Heap-dynamic Variables

- **malloc** and **free**
- C++

…

…

 $\blacksquare$   $C$ 

- **new** and **delete int** \*intnode;
- intnode <sup>=</sup>**new int**;
- **delete** intnode;
- Java
	- **All objects**

## Heap Management

- **Reference counters (eager approach)** 
	- $\blacksquare$  Maintain a counter in every cell that store the number of pointers currently pointing at the cell
- **Barbage collection (lazy approach)** 
	- ▅ Allocate and disconnect until all available cells allocated; then begin gathering all garbage

## Garbage Collection

- **Every heap cell has an extra bit used by** collection algorithm
- **All cells initially set to garbage**
- **All pointers traced into heap, and** reachable cells marked as not garbage
- Ξ **All garbage cells returned to a list of** available cells

# **Outline**

**Recap** 

- **Type checking**
- **Brief introduction to runtime** environments
- **Summary**